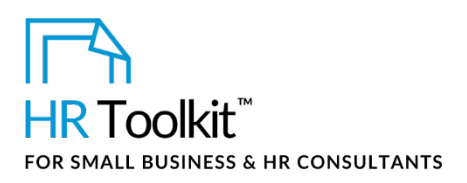

## *Instructions for Staff*

*Phone Interview Questionnaire*

# **About the Document**

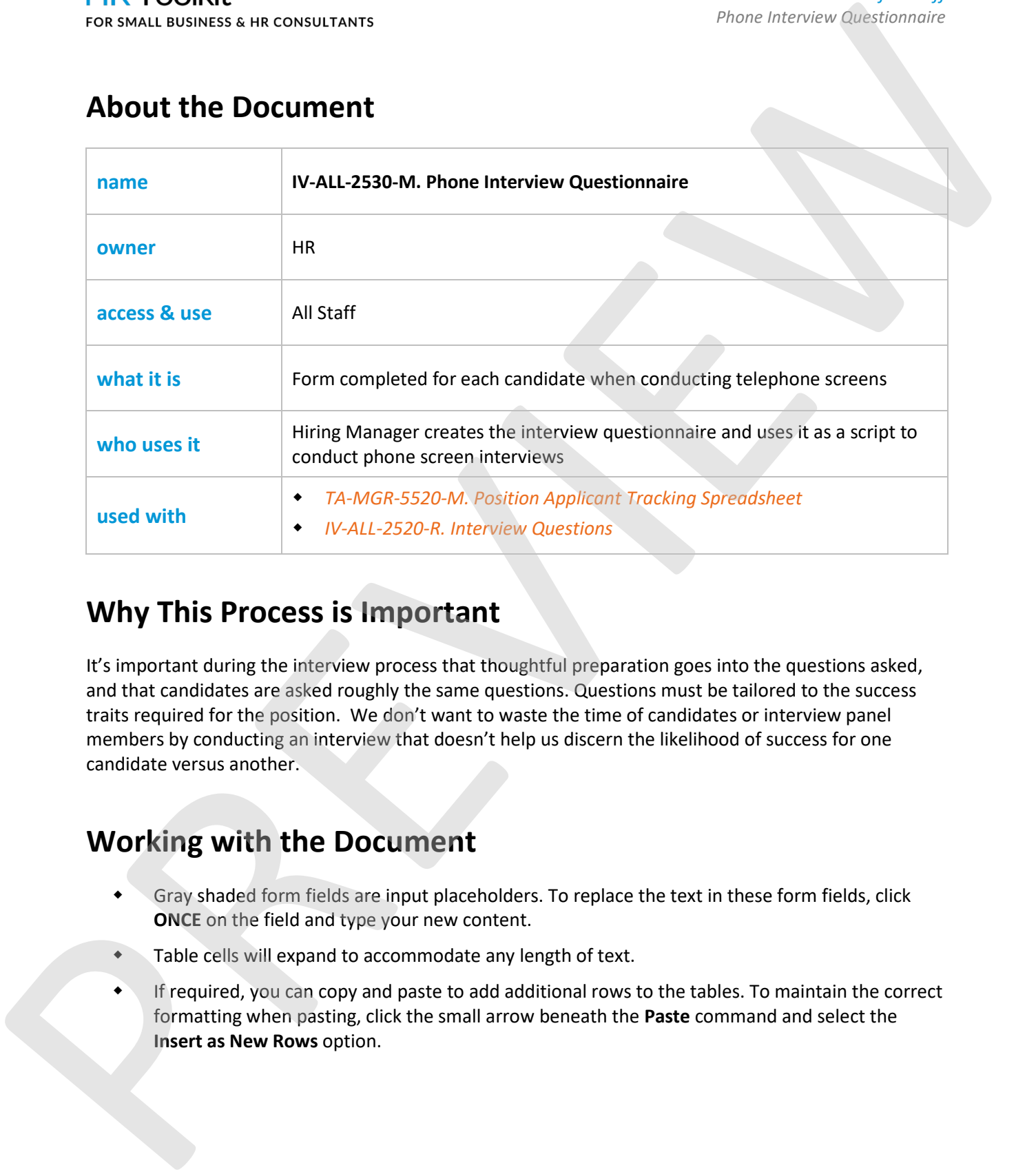

## **Why This Process is Important**

It's important during the interview process that thoughtful preparation goes into the questions asked, and that candidates are asked roughly the same questions. Questions must be tailored to the success traits required for the position. We don't want to waste the time of candidates or interview panel members by conducting an interview that doesn't help us discern the likelihood of success for one candidate versus another.

# **Working with the Document**

- Gray shaded form fields are input placeholders. To replace the text in these form fields, click **ONCE** on the field and type your new content.
- **Table cells will expand to accommodate any length of text.**
- If required, you can copy and paste to add additional rows to the tables. To maintain the correct formatting when pasting, click the small arrow beneath the **Paste** command and select the **Insert as New Rows** option.

## This template is included in the ConnectsUs  $HR^{m}$ Toolkits.

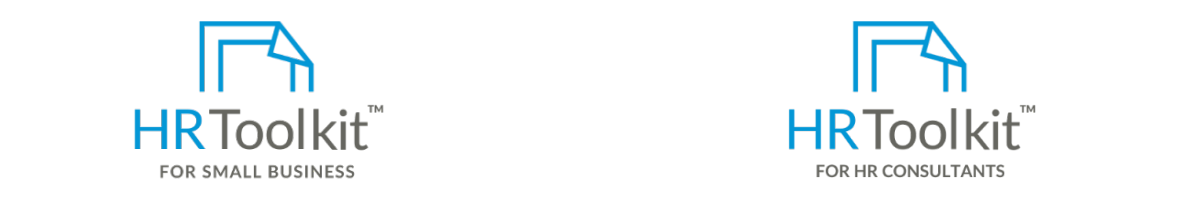

**Set up your HR Department with the interview. The interview want to ask in the interview. The interview of the i** 

the introduction to each candidate.

examples are provided in the template. Modify them as needed.

create and maintain your HR fundamentals. A complete HR Toolkit for small business to

### **Create your HR materials**

- 260+ premium templates to create contracts, employee manuals, forms, spreadsheets and manager guides
- Download your HR folders
- Identify your HR priorities
- 22 HR topics
- Create HR intranet

### **Support your HR Function**

- COVID-19 Portal
- Legislation Portal
- Remote Workforce Portal
- Mental Health Portal
- Diversity & Inclusion Portal
- Weekly updates, email notifications
- Help & support. With real humans!

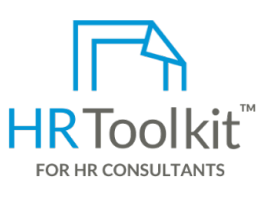

*Instructions for Staff*

*Phone Interview Questionnaire*

ed to take noting the modified form as a script and to take notes during the interview. Make the interview. Ma<br>HR Toolkit for Small Business to sure the interview. May be a sure the interview of the interview of the inter consultants with the following differences:

- Special licensing for use with clients
- Additional module + additional download of pre-assembled folders and templates to create your own master HR toolkit to re-use for new clients
- Pricing.

### **Copyright [© ConnectsUs HRT](http://www.connectsus.com/)M** 2 / 2 Document #: **IV-ALL-2530-I-1.0**

This is a generic template for reference only. Consult current legislation in your area to ensure compliance. Document Owner: HR This file includes embedded ConnectsUs identifiers. Prohibited use without a valid license*.* [Learn more.](http://www.connectsus.com/licenses/overview) Last Updated: <insert date>